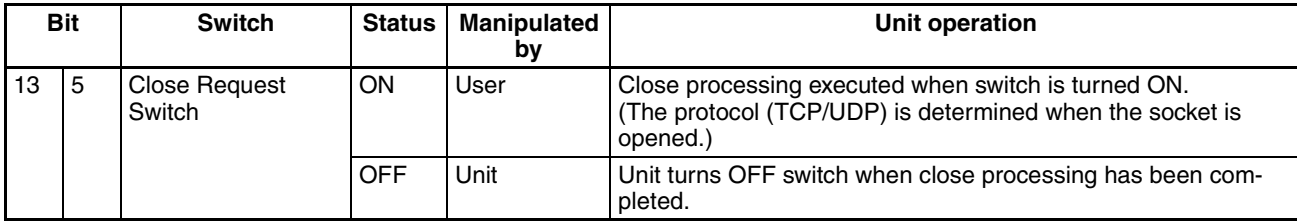

As shown in the above table, the Request Switches are turned OFF by the Ethernet Unit when the requested processes has been completed.

**Note** There is also a Socket Force-close Switch in bit 2 of the first word allocated to the Ethernet Unit in the CPU Bus Unit Area in the CIO Area. When the Socket Force-close Switch is turned ON, all sockets that are open will be forceclosed. Refer to *Section 4 Ethernet Unit Memory Allocations* in the *Operation Manual, Construction of Networks* for details.

When using socket services with the Socket Service Request Switches, the ladder diagram should be programmed to check the response codes when Socket Service Request Switches are turned OFF.

# **6-7-6 Response Codes**

When processing of a request has been completed for socket services executed using Socket Service Request Switches, a response code will be stored in the Response Code word in the Socket Service Parameter Area. The following response codes will be stored depending on the service that was requested.

#### **UDP Socket Open Request**

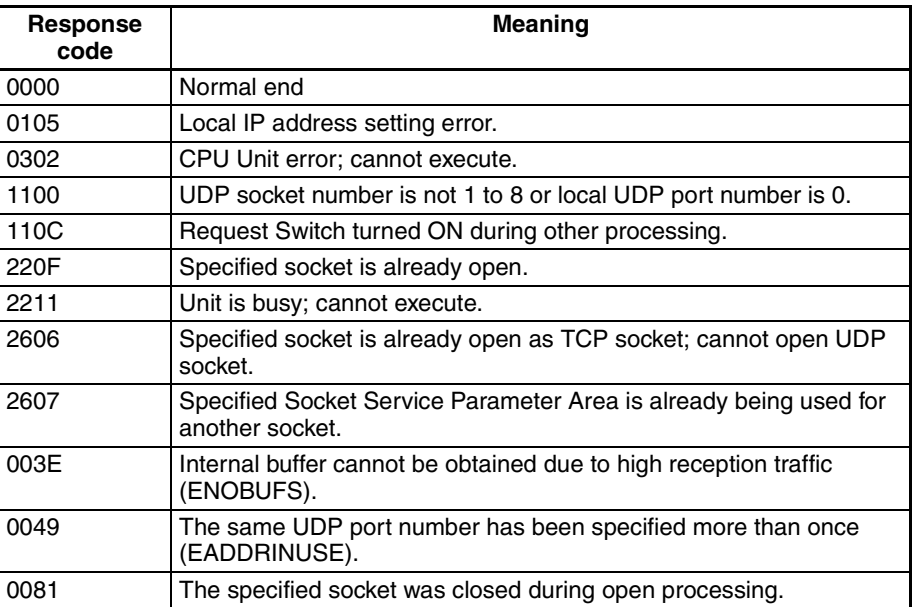

#### **UDP Socket Receive Request**

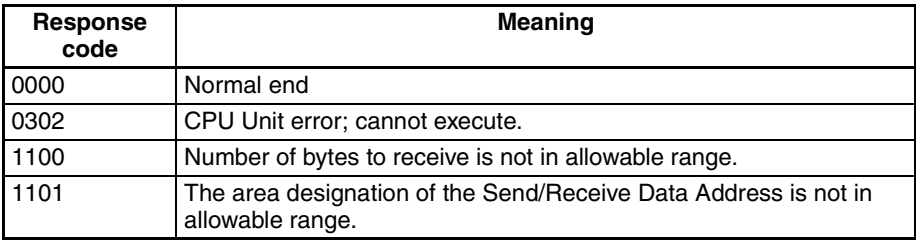

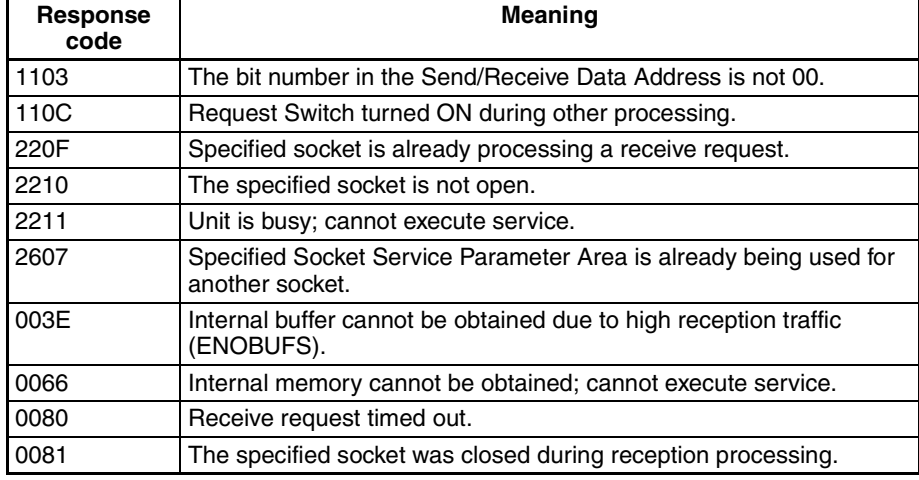

### **UDP Socket Send Request**

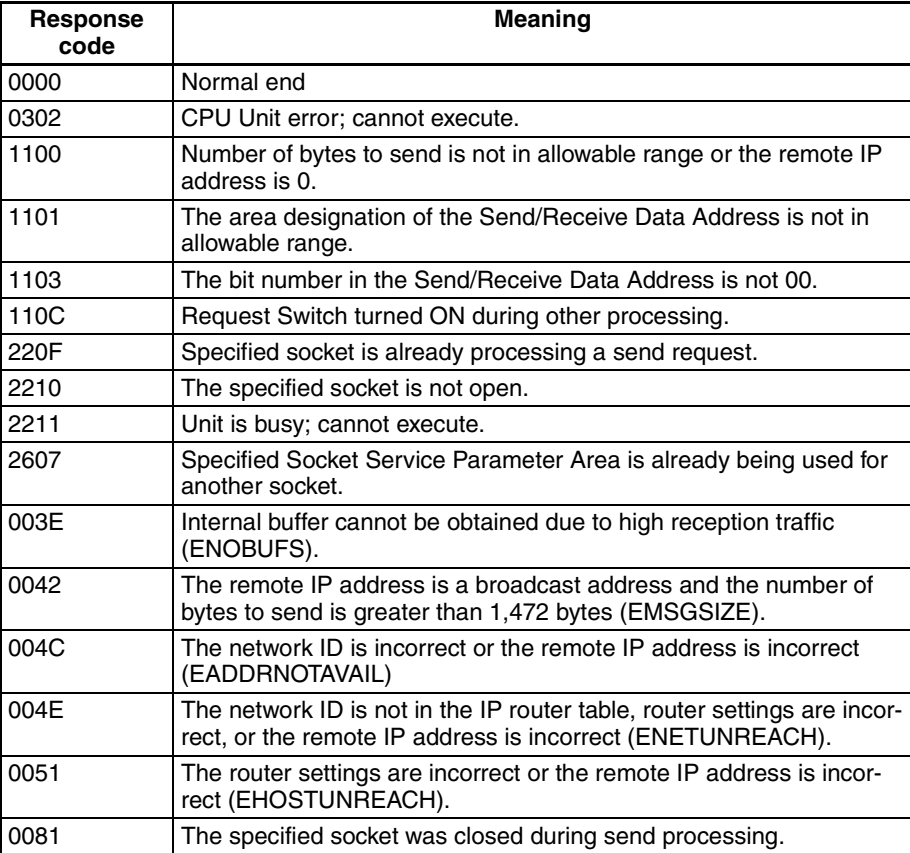

## **UDP Socket Close Request**

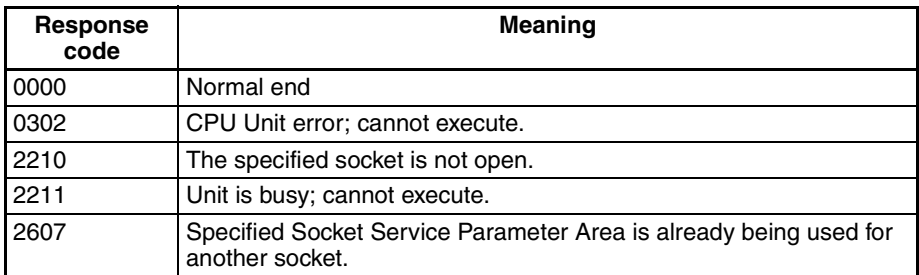

### **TCP Socket Passive Open Request**

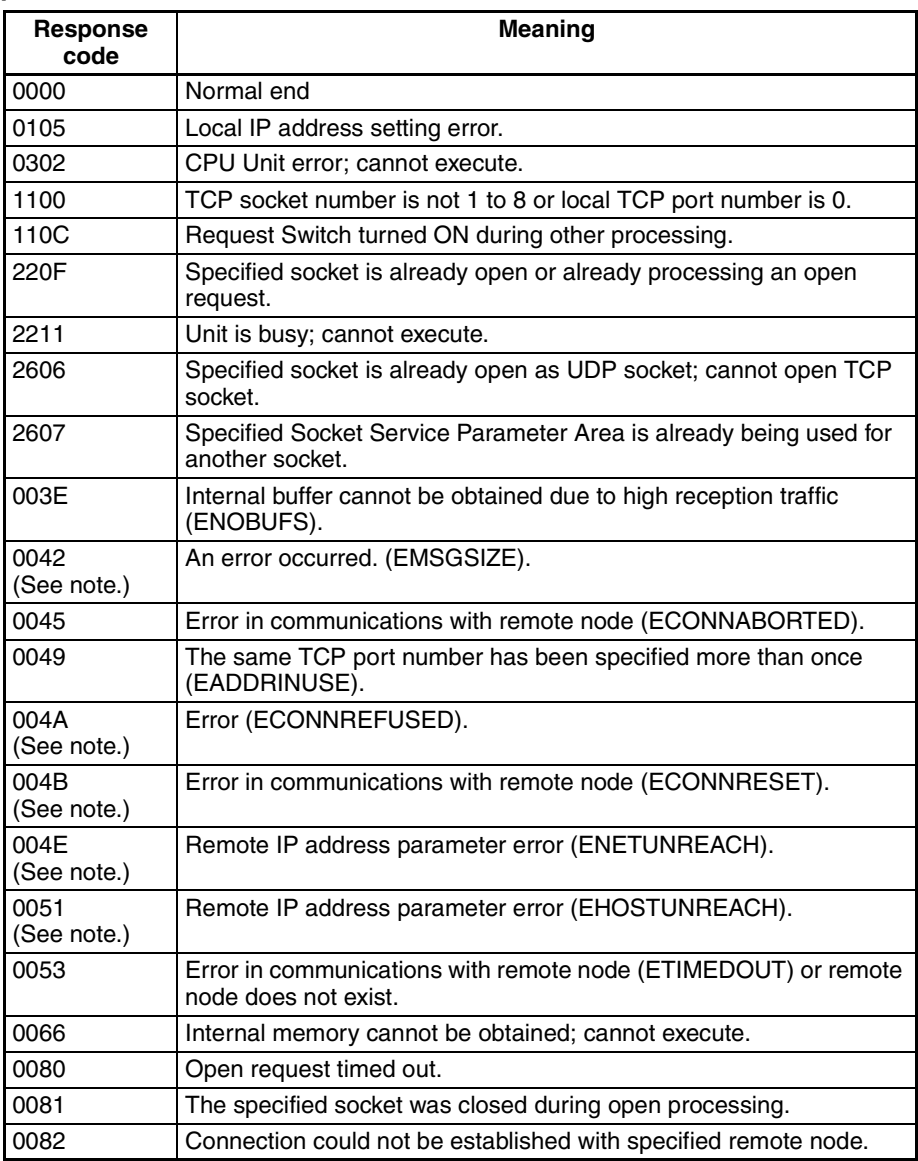

**Note** These response codes will be returned only on large, multilevel networks.

### **TCP Socket Active Open Request**

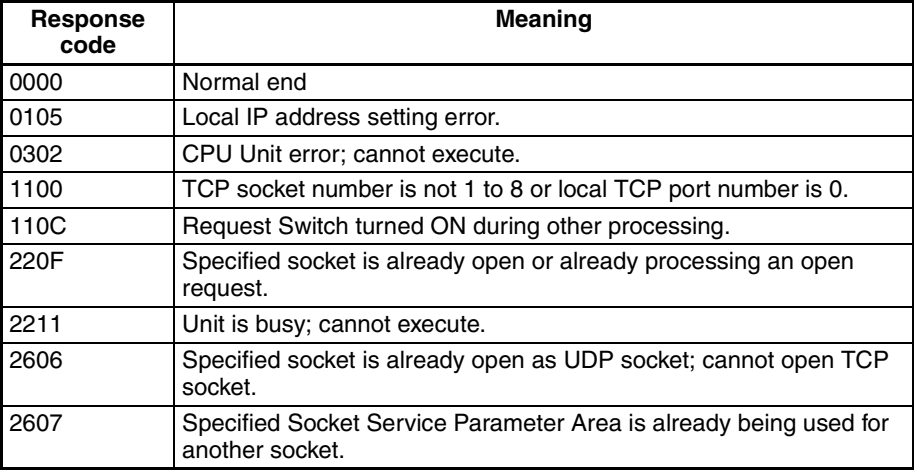

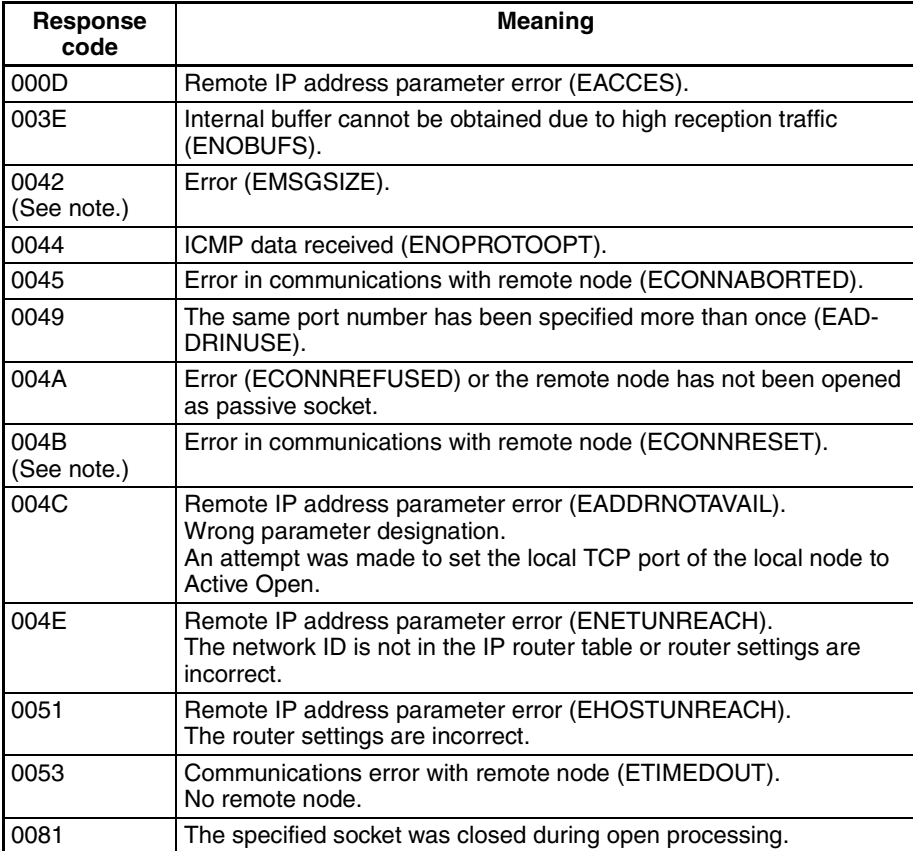

**Note** These response codes will be returned only on large, multilevel networks.

### **TCP Socket Receive Request**

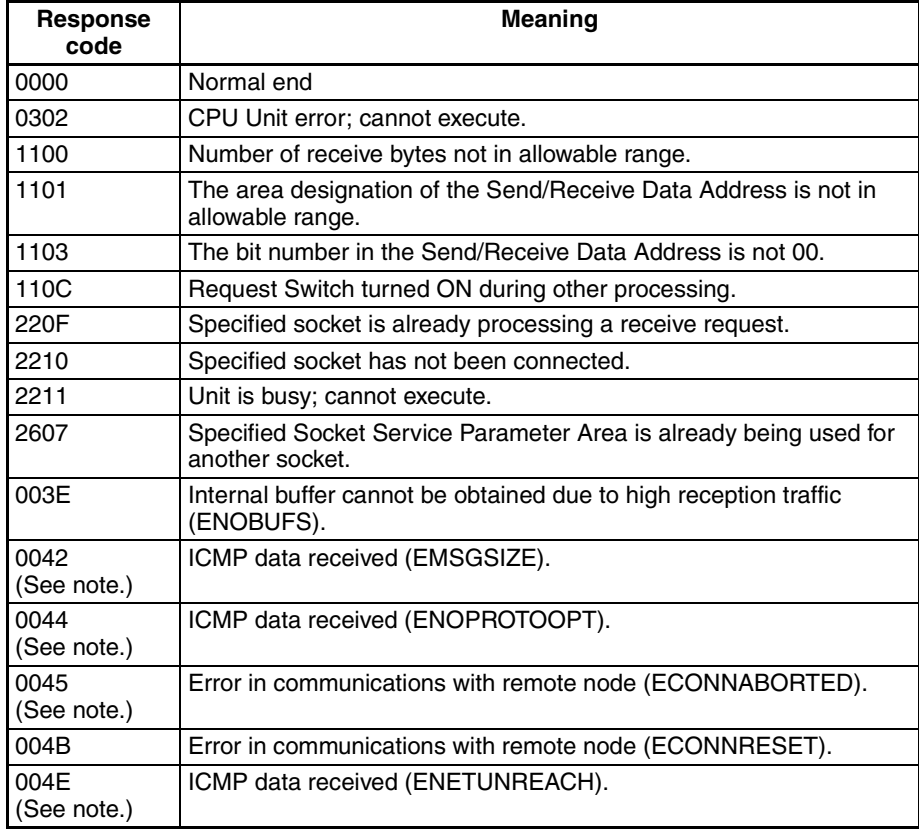

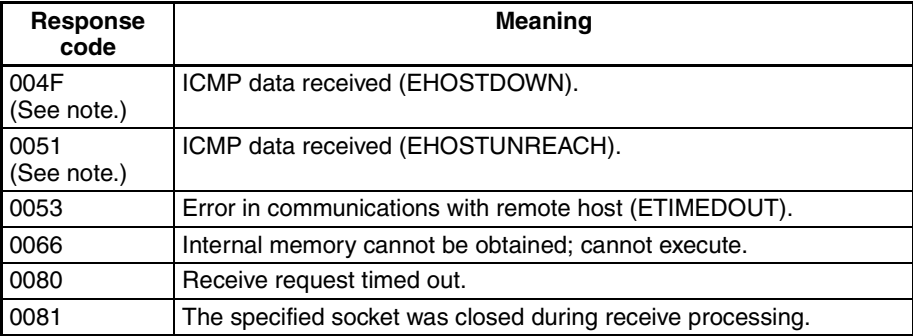

**Note** These response codes will be returned only on large, multilevel networks.

#### **TCP Socket Send Request**

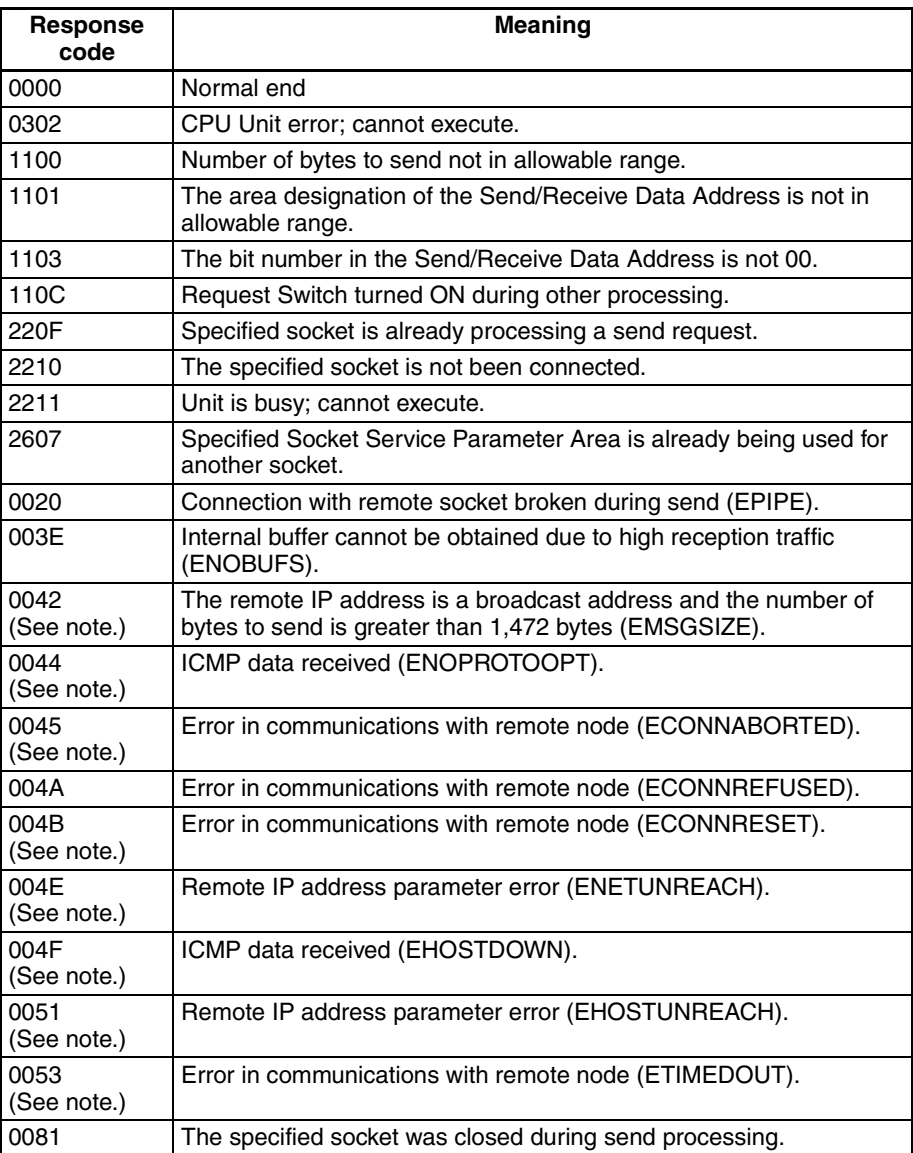

**Note** These response codes will be returned only on large, multilevel networks.

#### **TCP Socket Close Request**

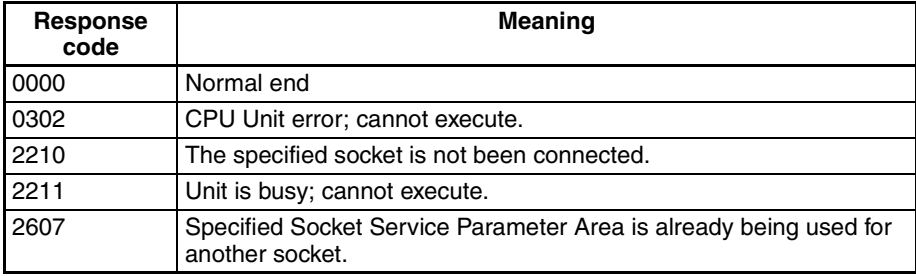

# **6-7-7 Timing Charts**

The timing of flags for socket services (Opening, Receiving, Sending, or Closing Flag) when the Request Switches are used and the changes in the response code are shown in the following chart.

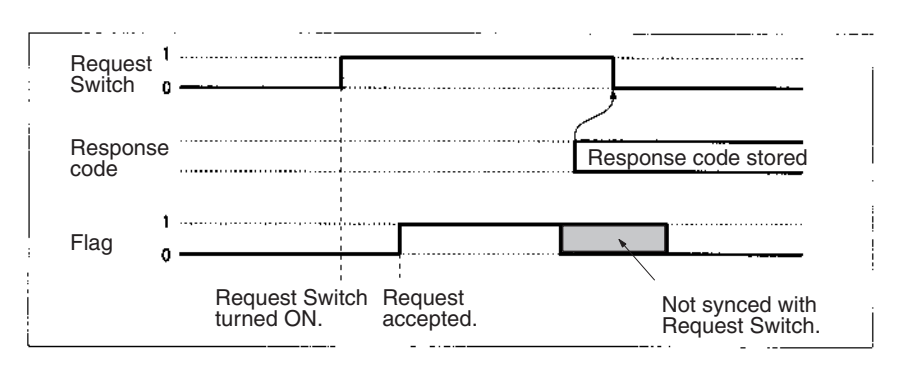

#### **Closing during Other Processes**

The Close Request Switch or Force-close Switch can be used to close a socket even when open, receive, or send processing is being executed. Closing is the only other process that is possible during other processes.